## Sony vegas video editing tutorial pdf

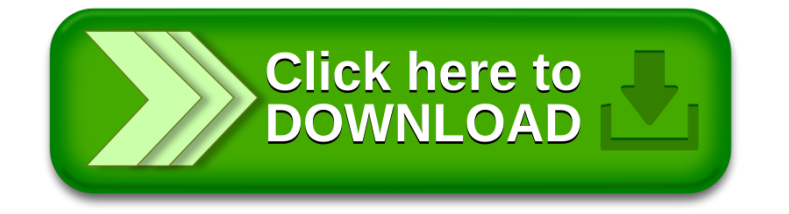